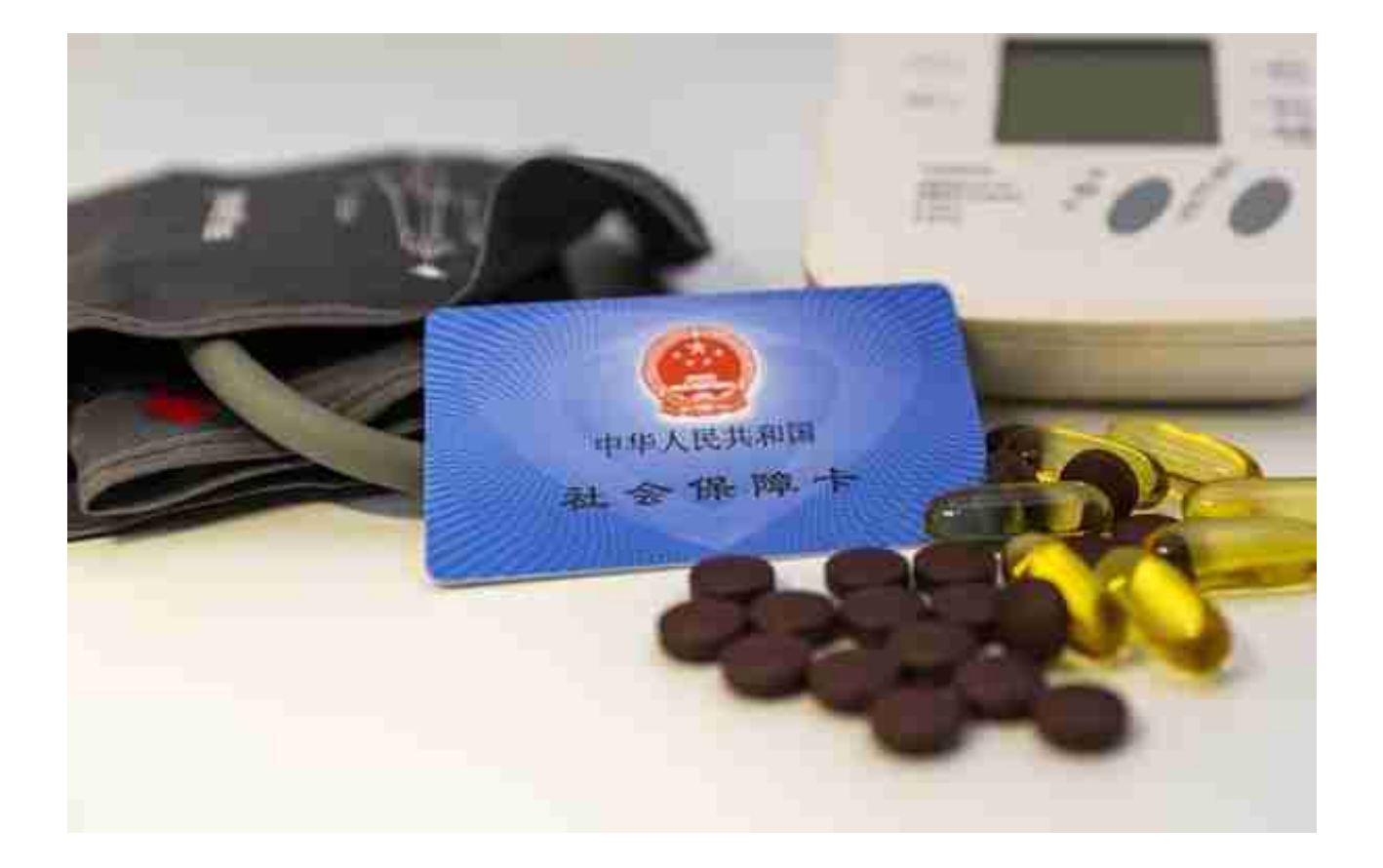

按照社保法的规定,医疗保险缴费比例为8%,其中单位缴费比例为6%,记入医疗 统筹基金;个人缴费2%,记入个人账户。凡是记入个人账户的资金都会打入本人 的社保卡。**不过需要注意这里的个人缴费比例2%并不固定,跟缴费档次有关系 。**

社保卡医保个人账户里不仅包括个人缴费,还包括单位医保缴费按一定比例划转, 但各地的政策存在不同,因此全国并没有统一的数额。

比如北京,根据不同年龄不同比例:在职员工不满35岁,每月划入单位负担部分的 0.08%;35岁-45岁,每月划入单位负担部分的1%;45岁以上,每月划入单位负担 部分的2%;退休人员,不满70周岁,按上一年本市职工月平均工资的4.3%划入个 人账户;70周岁以上,按上一年本市职工月平均工资的4.8%划入个人账户。

这些个人账户里的资金就是最终去药店刷卡买药时所使用的资金。

## **为什么社保卡没有钱?**

知道了社保卡资金来源,就能够更好地了解为什么社保卡没有钱。

**情况1、城乡居民保**

以职工身份缴纳社保,医疗保险和养老保险必须同时缴纳,但是如果是以城乡居民 的身份购买医疗保险和养老保险,就可以分开购买。这种情况下就可能出现只缴纳 了养老保险,没有缴纳医疗保险,社保卡里自然没有钱。

此外,城乡居民医疗保险可以享受到医保报销,但没有建立个人医保账户,每个月 也不会产生相应的余额到医保账户。

通常来讲,职工医保累计缴纳满25年,退休后可以享受终身医保待遇,不过不同地 区年限要求不同,具体请咨询当地社保局。

## **智行理财网** 招商银行帐号查询余额(招商银行帐号查询余额怎么查询)

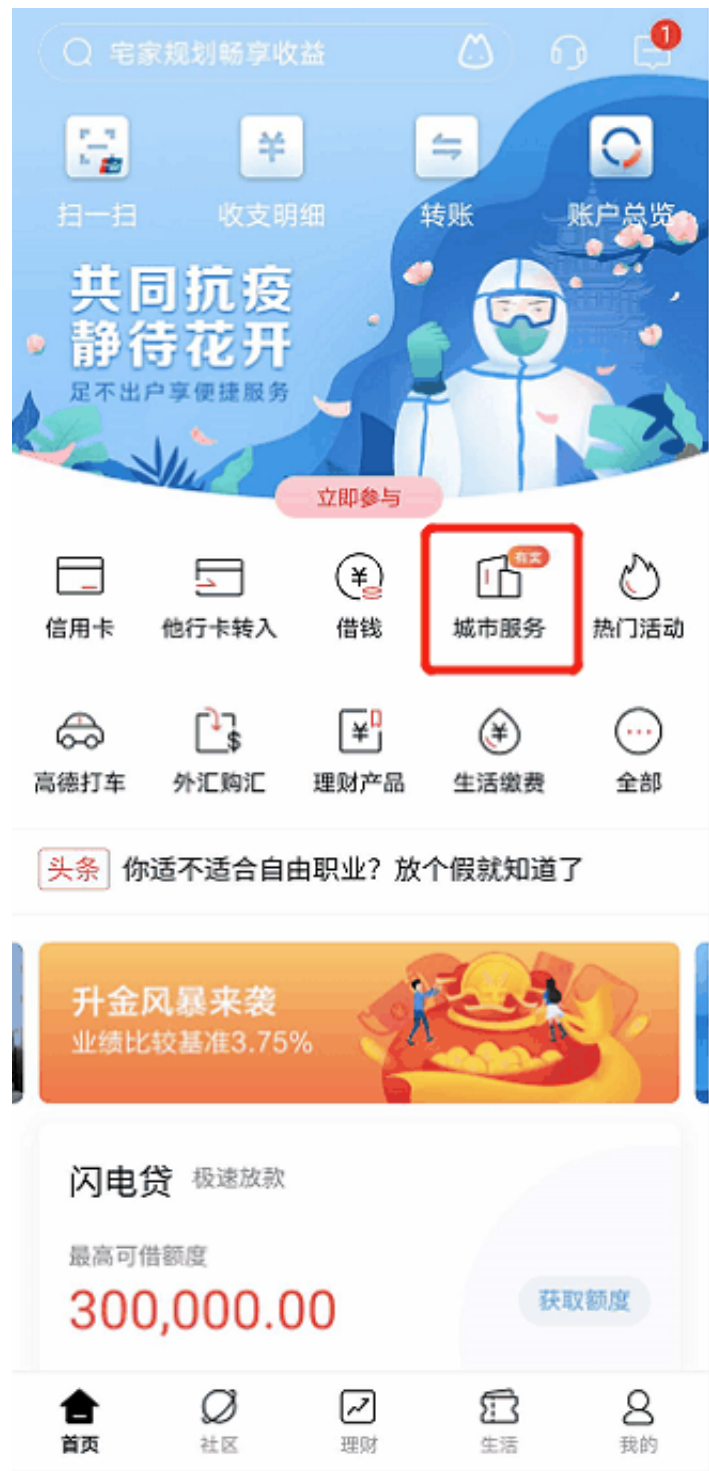

社保事,一个人的事,也是一家人的事。自己的账户情况需要查询,父母的账户也 需要查询,为了方便用户快捷查询,招商银行App支持在线为最多8位家人申领电 子社保卡,共同享受线上服务。

查询渠道更方便,查询过程更高效,全家人的社保信息查询,一款App就够了。